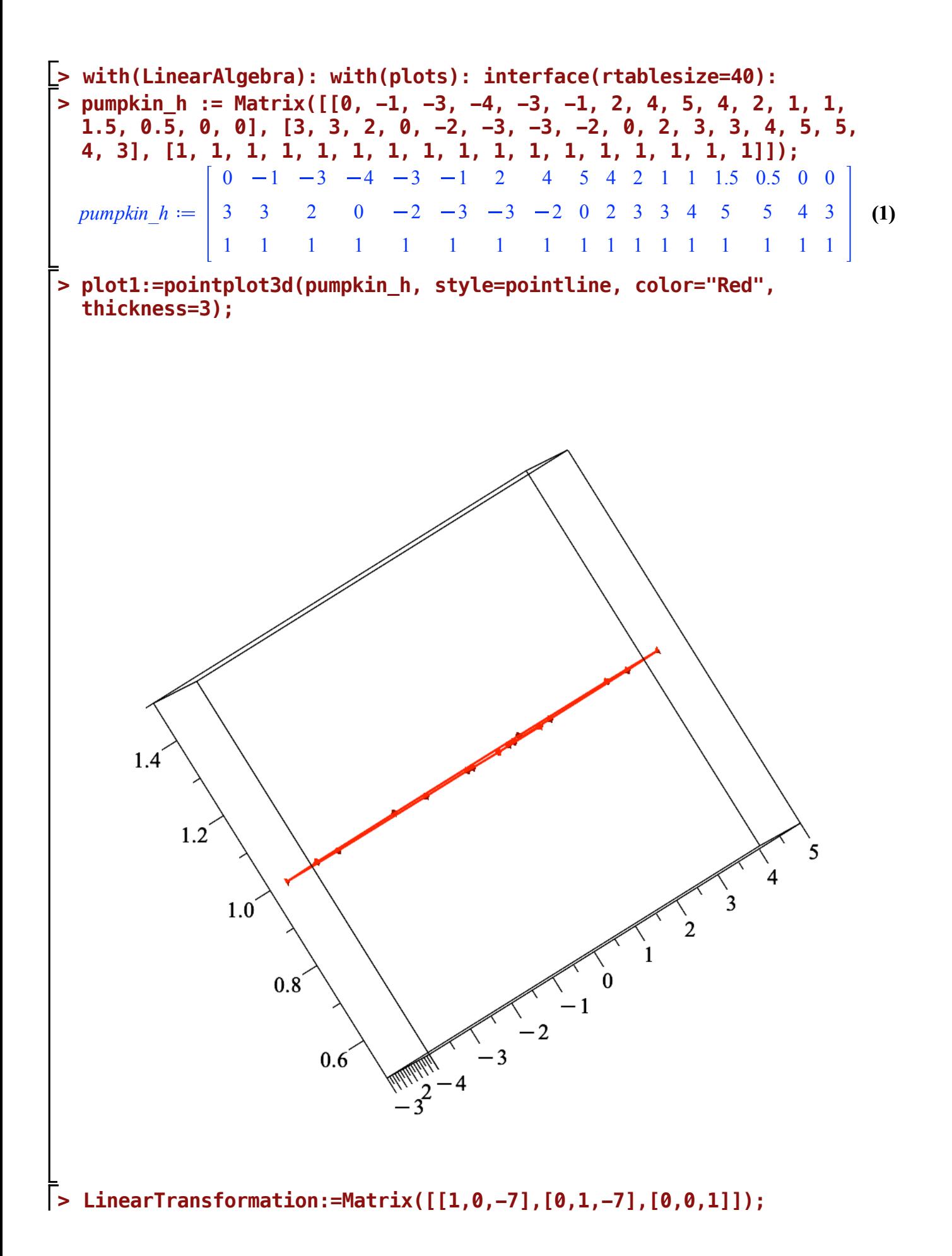

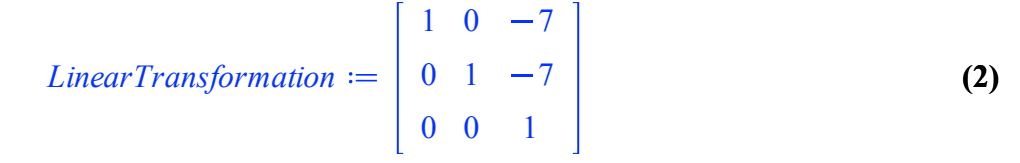

## **> plot2:=pointplot3d(LinearTransformation.pumpkin\_h, style=pointline, color="Blue"): display(plot1,plot2);**

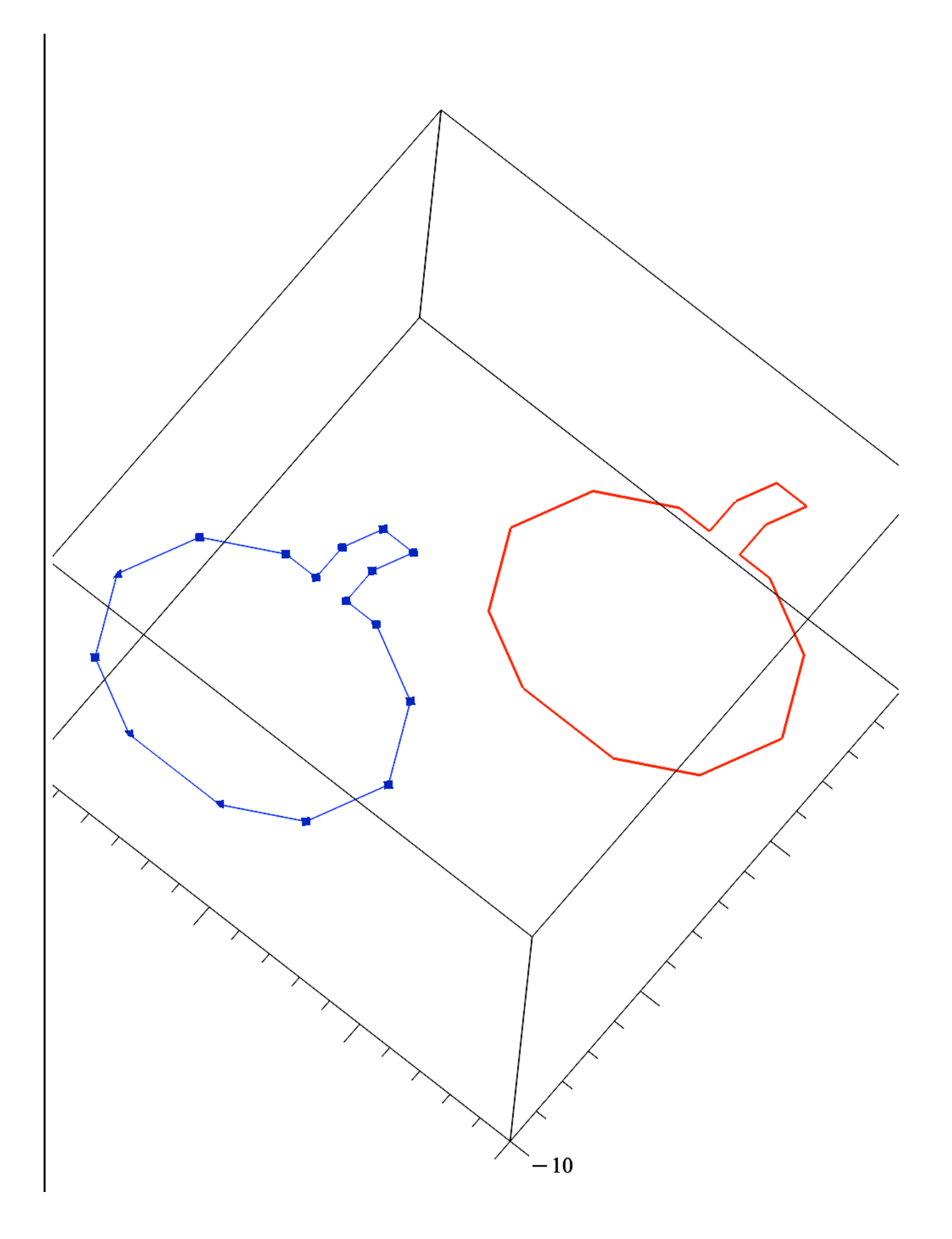

 $\left\lfloor \right\rangle$